# 1.017/1.010 Class 19 Analysis of Variance

## **Concepts and Definitions**

Objective: Identify factors responsible for variability in observed data

Specify one or more **factors** that could account for variability (e.g. location, time, etc.). Each factor is associated with a particular set of populations or **treatments** (e.g. particular sampling stations, sampling days, etc.). **One-way analysis of variance** (ANOVA) considers only a single factor.

Suppose a random sample  $[x_{i1}, x_{i2}, ..., x_{iJ}]$  is obtained for treatment *i*. There are *i* =1,..., *I* treatments (e.g. each treatment may correspond to a different sampling location).

Arrange data in a table/array -- rows are treatments, columns are replicates:

$$\begin{bmatrix} x_{11}, x_{12}, ..., x_{1J} \\ [x_{21}, x_{22}, ..., x_{2J}] \\ \vdots \\ [x_{I1}, x_{I2}, ..., x_{IJ}] \end{bmatrix}$$

Here we assume each treatment has same number of replicates *J*. The ANOVA procedure may be generalized to allow different number of replicates for each treatment.

Each random sample has a CDF  $F_{xi}(x_i)$ . The different  $F_{xi}(x_i)$  are assumed **identical** except for their means, which may differ. Classical ANOVA also assumes that all data are **normally distributed**.

Each random variable  $x_{ij}$  is decomposed into several parts, as specified by the following **one-factor model**:

$$\boldsymbol{x}_{ij} = \boldsymbol{\mu}_i + \boldsymbol{e}_{ij} = \boldsymbol{\mu} + \boldsymbol{a}_i + \boldsymbol{e}_{ij}$$

 $\mu_i = E[\mathbf{x}_{ij}]$  is unknown mean of  $\mathbf{x}_i$  (for all *j*).  $\mu$  = unknown **grand mean** (average of  $\mu_{i's}$ ).  $a_i = \mu_i - \mu$  = unknown deviation of treatment mean from grand mean (often called an **effect**)  $e_{ij}$  = **random residual** for treatment *i*, replicate *j*  $E[e_{ij}] = 0$ ,  $Var[e_{ij}] = \sigma^2$ , for all *i*, *j*  Objective is to estimate/test values of  $a_i$ 's, which are the unknown distributional parameters of the  $F_{xi}(x_i)$ 's.

## Formulating the Problem as a Hypothesis Test

If the factor does not affect variability in the data then all  $a_i$ 's = 0. Use hypothesis test:

H0: 
$$a_1 = a_2 = \dots = a_I = 0$$

It is better to test all  $a_i$  simultaneously than individually or in pairs. Test that sum-of-squared  $a_i$ 's = 0.

H0: 
$$\sum_{i=1}^{I} a_i^2 = 0$$

Derive a test statistic based on sums-of-squares of data.

#### Sums-of-Squares Computations

Define the sample treatment and grand means:

$$\boldsymbol{m}_{\boldsymbol{x}\boldsymbol{i}} = \frac{1}{J} \sum_{j=1}^{J} \boldsymbol{x}_{ij} = \overline{\boldsymbol{x}}_{i.}$$
$$\boldsymbol{m}_{\boldsymbol{x}} = \frac{1}{IJ} \sum_{i=1}^{I} \sum_{j=1}^{J} \boldsymbol{x}_{ij} = \overline{\boldsymbol{x}}_{..}$$

The **total sum-of-squares** *SST* measures variability of *x*<sub>*ij*</sub> around *m*<sub>*x*</sub>:

$$SST = \sum_{i=1}^{I} \sum_{j=1}^{J} (x_{ij} - m_x)^2$$
  
=  $\sum_{i=1}^{I} \sum_{j=1}^{J} (x_{ij} - m_{xi})^2 + \sum_{i=1}^{I} \sum_{j=1}^{J} (m_{xi} - m_x)^2$   
=  $SSE + SSTr$ 

*SST* can be divided into error sum-of-squares *SSE* and treatment sum-of-squares *SSTr*.

SSE measures variability of  $x_{ij}$  around  $m_{xi}$ , within treatments:

$$SSE = \sum_{i=1}^{I} \sum_{j=1}^{J} (x_{ij} - m_{xi})^2$$

SSTr measures variability of  $m_{xi}$  around  $m_x$ , across treatments:

$$SSTr = \sum_{i=1}^{I} \sum_{j=1}^{J} (m_{xi} - m_{x})^{2}$$

Error and treatment mean squared values:

$$MSE = \frac{SSE}{I(J-1)}$$
$$MSTr = \frac{SSTr}{I-1}$$
$$E[MSE] = \sigma^{2}$$
$$E[MSTr] = \sigma^{2} + \frac{J}{I-1} \sum_{i=1}^{I} a_{i}^{2}$$

*MSE* is an unbiased estimate of  $\sigma^2$ , even if  $a_i$ 's are not zero. *MSTr* is an unbiased estimate of  $\sigma^2$ , **only if** all  $a_i$ 's are zero.

**Test Statistic** 

Use ratio *MSTr /MSE* as a test statistic:

$$\mathcal{F}(MSE, MSTr) = \frac{MSTr}{MSE}$$

When H0 is true and  $x_{ij}$ 's are **normally distributed** this statistic follows F **distribution** with  $v_{Tr} = I - 1$  and  $v_E = I(J-1)$  degrees of freedom. Check normality by plotting  $(x_{ij} - m_{xi})$  with normplot.

**One-sided** rejection region (rejects only if *MSTr* is large):

$$R0: \mathcal{F}(MSE, MSTr) \geq F_{\mathcal{F}, v_{Tr}, v_{E}}^{-1}[\alpha]$$

**One-sided** *p*-value:

$$p = 1 - F_{\mathcal{F}, v_{Tr}, v_{F}} [\mathcal{F}(MSE, MStr)]$$

**Unbalanced** ANOVA problems with **different sample sizes for different treatments** can be handled by modifying formulas slightly (see Devore, Section 10.3).

### Single Factor ANOVA Tables

Above calculations are typically summarized in an **ANOVA** table:

| Source     | SS   | df             | MS                     | F                        | р                                               |
|------------|------|----------------|------------------------|--------------------------|-------------------------------------------------|
| Treatments | SSTr | $v_{Tr} = I-1$ | $MSTr = \\SSTr/v_{Tr}$ | $\mathcal{F} = MSTr/MSE$ | $p = 1 - F_{\mathcal{F}, vTr, vE}(\mathcal{F})$ |
| Error      | SSE  | $v_E = I(J-1)$ | $MSE = \\SSE/v_E$      |                          |                                                 |
| Total      | SST  | $v_T = IJ-1$   | $MST = \\SST/v_T$      |                          |                                                 |

## Example -- Effect of Season on Oxygen Level

Consider following set of dissolved oxygen concentration data ( $x_{ij}$ ) obtained in 4 different seasons/treatments (rows), 6 replicates per season (columns):

| 5.62 | 6.12 | 6.62 | 6.21 | 7.08 | 5.36 |
|------|------|------|------|------|------|
| 7.70 | 8.31 | 8.80 | 8.24 | 7.87 | 7.44 |
| 2.52 | 5.44 | 4.94 | 2.99 | 4.39 | 4.44 |
| 6.77 | 6.65 | 6.01 | 6.26 | 7.09 | 6.05 |

Use a single factor ANOVA to determine if season has a significant impact on oxygen variability.

The MATLAB anoval function derives the error and treatment sums of squares and computes *p* value. When using anoval be sure to transpose the data array (MATLAB requires treatments in columns and replicates in rows).

Results are presented in this standard single factor **ANOVA table**:

| Source     | SS      | df | MS=SS/df | $\mathcal{F}$ | p      |
|------------|---------|----|----------|---------------|--------|
| Treatments | 47.1642 | 3  | 15.7214  | 29.8          | 1.4E-7 |
| Error      | 10.5518 | 20 | 0.5276   |               |        |
| Total      | 57.716  | 23 |          |               |        |

The very low p value indicates that seasonality is **highly significant** in this case. Note that *MSTr*, which depends on the  $a_i$ 's, is much larger than *MSE* 

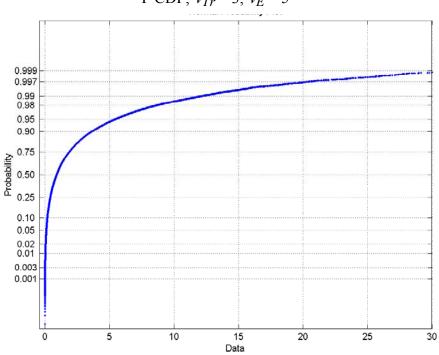

F CDF,  $v_{Tr} = 3$ ,  $v_E = 5$ 

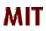

Copyright 2003 Massachusetts Institute of Technology Last modified Oct. 8, 2003